## Microsoft Home Use Program (HUP) **Microsoft HOME USE PROGRAM**

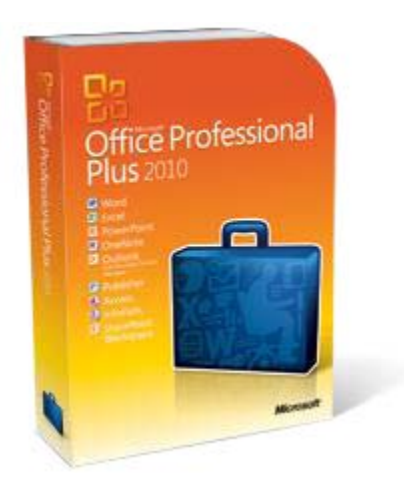

The Department of Information Technology is happy to announce Microsoft's newest office desktop program, Microsoft Office Professional Plus 2013, is now available for Fulton County Employees to purchase at a discounted rate under our Microsoft enterprise agreement's Home Use Program.

This program gives Fulton County employees the opportunity to order a single copy of Microsoft Office Professional Plus 2013, Office Project Standard 2013, Office Visio Professional 2013, or Office 2013 for Mac to install and use on a home computer for only \$9.95.

The products included in Office Profession Plus 2013 are Word, Excel, PowerPoint, Outlook, OneNote, SharePoint Workspace, Access, Publisher, and InfoPath. We encourage you to take advantage. of this opportunity and participate in the Home Use Program if you have a PC at home. Note: Once you make your purchase, you may use this software while you are employed with Fulton County; however, should you leave Fulton County, you must remove it from your system. To access the Microsoft Home Use Program website and purchase this software, please follow the steps below

and have your credit card information available:

- 1. Go to http://www.microsofthup.com/hupus/chooser.aspx?culture=en-US
- 2. Type in your Fulton County work email address and program code: 1307868435 then submit. Note: This program code is assigned to Fulton County Government Employees ONLY for our sole use in accessing this site. You should not share this number with non-county employees.
- 3. Once you successfully submit, your browser will refresh with a confirmation message concerning an email confirmation.
- 4. Microsoft will then automatically send you an email with an embedded "Buy Now" link that redirects you to a secure site where you can order the Home Use Program licensed software. You may need to download the associated pictures to get the full rendition of the email.
- 5. Forward your confirmation email to an email account that can be accessed by your personal or home computer where you intend to install the software. Note: This software is not intended for work use only.